# Mathematics 231

Lecture 28 Liam O'Brien

#### Announcements

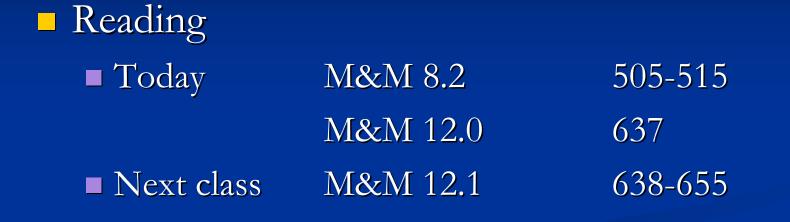

# Topics

 Hypothesis testing for comparing two proportions
 Introduction to ANOVA

# Comparison of Two Population Proportions

- Before, we considered the comparison of the population proportion to some null value, p<sub>0</sub>.
- However, in studies we want to compare the proportions of "successes" in two populations p<sub>1</sub> and p<sub>2</sub>.
- Example: Proportion of successes in a treatment vs. control group, among males vs. females.
- Ordinarily, we want to know if p<sub>1</sub> and p<sub>2</sub> are identical (suspecting they are not).

## Comparison of Two Population Proportions

- Given SRS's from the two populations or groups, p<sub>1</sub> and p<sub>2</sub> can be estimated by their respective sample proportions.
- Question: Is the difference in sample proportions so large that it is unlikely to be due to chance alone.
- To answer this question, we consider the difference between the two sample proportions:

$$\hat{p}_1 - \hat{p}_2$$

# **Comparison of Two Population**

**Proportions** When both sample sizes,  $n_1$  and  $n_2$ , are sufficiently large the sampling distribution of  $\hat{p}_1 - \hat{p}_2$  is approximately normal.  $n_1 \hat{p}(1-\hat{p}) \ge 1$  and  $n_2 \hat{p}(1-\hat{p}) \ge 10$ 

A test of  $H_0: p_1 = p_2$  against  $H_A: p_1 \neq p_2$  can be based on the following statistic,

$$z = \frac{\hat{p}_1 - \hat{p}_2}{\sqrt{\hat{p}(1 - \hat{p})\left(\frac{1}{n_1} + \frac{1}{n_2}\right)}},$$

where  $\hat{p} = \frac{x_1 + x_2}{p}$  is the pooled estimate of *p*.  $n_{1} + n_{2}$ 

#### **CI for Two Population Proportions**

When both sample sizes,  $n_1$  and  $n_2$ , are sufficiently large the sampling distribution of  $\hat{p}_1 - \hat{p}_2$  is approximately normal. A confidence interval for the population proportion difference is given by:

$$(\hat{p}_1 - \hat{p}_2) \pm z^* \sqrt{\frac{\hat{p}_1(1 - \hat{p}_1)}{n_1} + \frac{\hat{p}_2(1 - \hat{p}_2)}{n_2}}$$

## **Example: Binge Drinking**

- A survey of 17,096 college students at 4-year colleges in the U.S. was conducted in 2000. each student was asked whether or not they participated in frequent binge drinking.
- Are men and women college students equally likely to participate in the behavior?
- Men: n = 7,180; p-hat = 0.227
- Women: n = 9,916; p-hat = 0.170
- Calculate a 95% CI for the difference in means.

**Example: Binge Drinking**  $n_M \hat{p}_M = 1630 > 10; \quad n_M (1 - \hat{p}_M) = 5550 > 10$  $n_W \hat{p}_W = 1684 > 10; \quad n_W (1 - \hat{p}_W) = 8232 > 10$ A 95% CI is thus given by,

$$\hat{p}_{M} - \hat{p}_{W} \pm z^{*} \sqrt{\frac{\hat{p}_{M}(1 - \hat{p}_{M})}{n_{M}}} + \frac{\hat{p}_{W}(1 - \hat{p}_{W})}{n_{W}}$$

 $0.227 - 0.170 \pm 1.96(0.00622) = (0.0448, 0.0692)$ What does this tell us about the difference between the proportions of men and women college students who frequently binge drink?

# **Example: Hypertension**

- A major study of the effect of hypertension on risk of heart attack was performed.
- Data were collected from 3338 men with high blood pressure and 2676 men with low blood pressure.

These men were followed over a period of time and 21 in the LBP group died of heart disease and 55 in the HBP group died of heart disease.
Find a 95% CI for the difference between these two proportions.

# Example: Hypertension

Check validity assumptions:

They all hold.

The 95% CI is given by,

$$\hat{p}_{HBP} - \hat{p}_{LBP} \pm z^* \sqrt{\frac{\hat{p}_{HBP}(1 - \hat{p}_{HBP})}{n_{HBP}} + \frac{\hat{p}_{LBP}(1 - \hat{p}_{LBP})}{n_{LBP}}}$$

 $0.0165 - 0.0078 \pm 1.96(0.00278) = (0.00324, 0.0142)$ What can we say about the relative risk of death from heart disease comparing the HBP and LBP groups?

## Analysis of Variance (ANOVA)

- Comparison of the means of *K* independent groups.
- Populations are assumed to be normal with equal variances,  $\sigma_1 = \sigma_2 = \dots \sigma_K = \sigma_K$ .
- We obtain SRSs of size  $n_i$  from the population with mean  $\mu_i$  and standard deviation  $\sigma_i$ , i=1,2,...K.
- We want to test the null hypothesis  $H_0: \mu_1 = \mu_2 = \dots = \mu_K$  against the alternative that at least one of these means differs from the others.

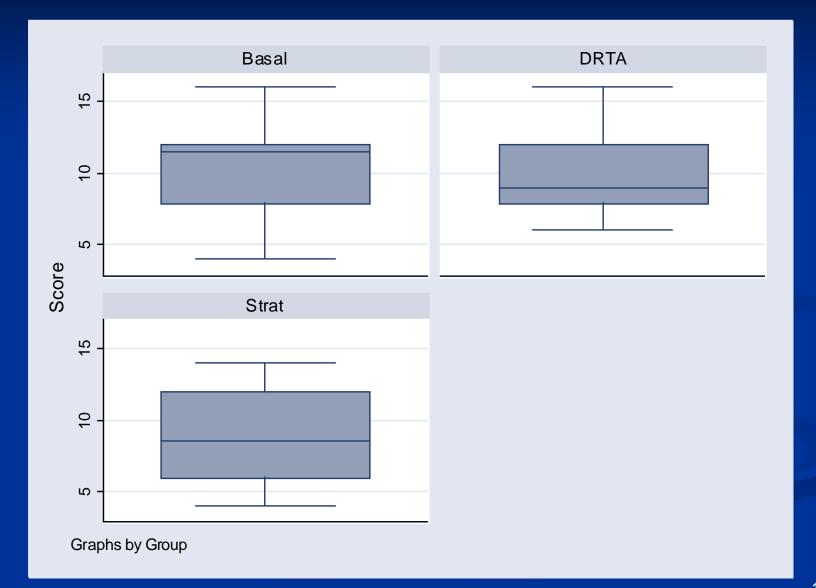

# Analysis of Variance (ANOVA)

- With *K* populations there are two types of variability:
- 1. Variation of individual values around their group means (variation within groups).
- 2. Variation of group means around the overall mean (variation between groups).
- Main idea: If (i) is small relative to (ii), this implies the group (or population) means are different.
- ANOVA determines whether variability in data is mainly from variation within groups, or variation between groups.

#### Variation Within Versus Between Groups

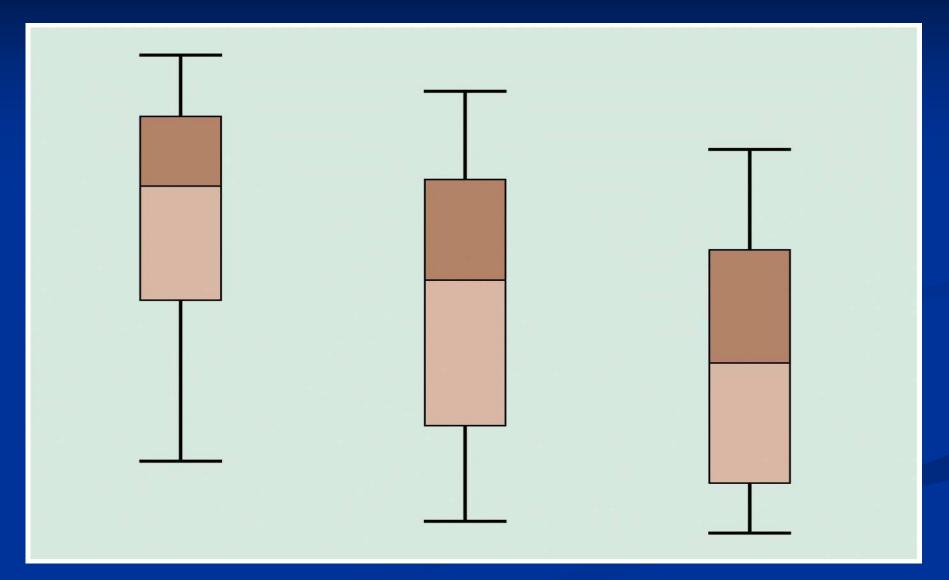

#### Variation Within Versus Between Groups

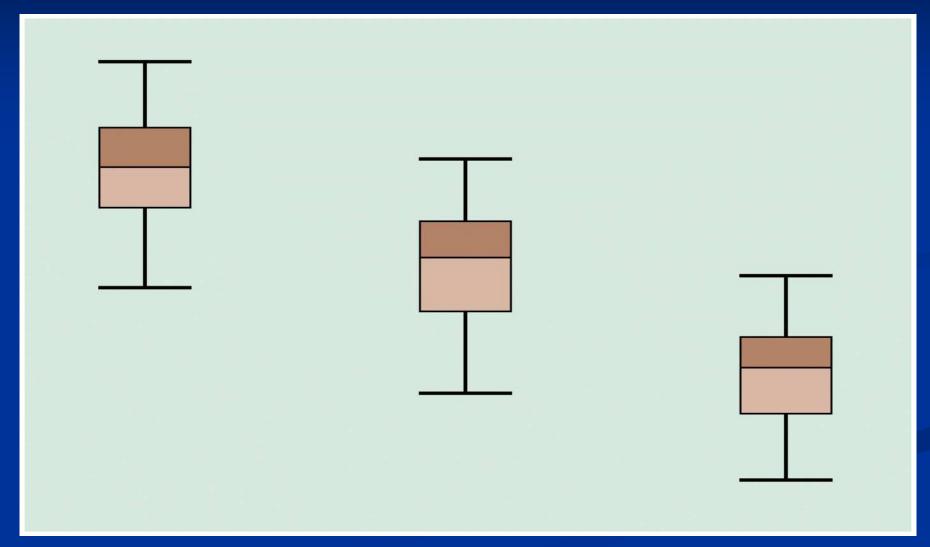

#### Variance Within Groups

- From the assumption of homoscedasticity, we have that s<sub>1</sub>, s<sub>2</sub>,...,s<sub>K</sub> all estimate σ, the common value of the sd in each of the K groups (or populations).
- As a result, we can combine them to obtain a better estimate of σ.
- The combined, or pooled, estimate of σ<sup>2</sup> is called the variance within groups.

#### Variance Within Groups

Pooled estimate of  $\sigma^2$ , the variance within groups,  $s_P^2 = MSE = \frac{(n_1 - 1)s_1^2 + (n_2 - 1)s_2^2 + \dots + (n_K - 1)s_K^2}{(n_1 - 1) + (n_2 - 1) + \dots + (n_K - 1)}$ 

This is an extension of the pooled estimate of  $\sigma^2$  used for the two-sample t-test.

The MSE refers to the within groups estimate variance MSE is also known as the "mean square (MS) error."

#### Variance Between Groups

If the null hypothesis  $H_0: \mu_1 = \mu_2 = \cdots = \mu_K$  is in fact true, then it is as if we are sampling K times from the same population, with mean  $\mu$  and SD  $\sigma$ . From sampling distribution of sample mean, we can regard  $\overline{x}_1$  as an observation from a population with mean  $\mu$  and SD  $\sigma/\sqrt{n_1}$  $\overline{x}_{2}$  as an observation from a population with mean  $\mu$  and SD  $\sigma/\sqrt{n_2}$  and so on.

#### Variance Between Groups

#### So we can get a better estimate of $\mu$ using

$$\overline{x} = \frac{n_1 \overline{x}_1 + n_2 \overline{x}_2 + \dots + n_K \overline{x}_K}{n_1 + n_2 + \dots + n_K} = \frac{\sum_{all i} x_i}{n_i}$$

where  $n = n_1 + n_2 + \dots + n_K$ 

Variance Between Groups Another estimate of  $\sigma^2$  is the between groups estimate  $s_b^2 = MSTr = \frac{n_1(\overline{x_1} - \overline{x})^2 + n_2(\overline{x_2} - \overline{x})^2 + \dots + n_K(\overline{x_K} - \overline{x})^2}{K - 1}$ This is an estimate of the variation of the group means around the overall mean;  $s_h^2$  is also known as the "mean square (MS) between groups" or "mean square for treatments." Note: The between groups estimate of  $\sigma^2$  is valid only if  $H_0: \mu_1 = \mu_2 = \cdots = \mu_k$  is true.

#### Variance Between Groups

If  $H_0: \mu_1 = \mu_2 = \cdots = \mu_k$  is true,  $s_{\mu}$  and  $s_{\mu}$  both estimate  $\sigma$  and should be of similar magnitude. Therefore a test of  $H_0: \mu_1 = \mu_2 = \cdots = \mu_k$  can be based on a comparison of the within groups and between groups estimates of the variability. If  $H_0: \mu_1 = \mu_2 = \dots = \mu_k$  is not true, the between groups estimate of  $\sigma^2$  will, in general, be larger than the within groups estimate of  $\sigma^2$ .

#### The F Statistic

Question: Do sample means vary around the overall mean more than the individual observations vary around the sample means? To evaluate  $H_0: \mu_1 = \mu_2 = \dots = \mu_K$  we use the test statistic,

 $F = \frac{MSTr}{MSE} = \frac{\text{between groups MS}}{\text{within groups MS}}.$ The null hypothesis will be rejected if F is large.

#### The F Statistic

Under  $H_0: \mu_1 = \mu_2 = \dots = \mu_K$ , the F statistic has an F distribution with K-1 and n-K degrees of freedom (where  $n = n_1 + n_2 + \dots + n_K$ ) Note: df corresond to numerator and denominator of F. F distribution cannot assume negative values and is skewed to the right. Its shape depends on the degrees of freedom.

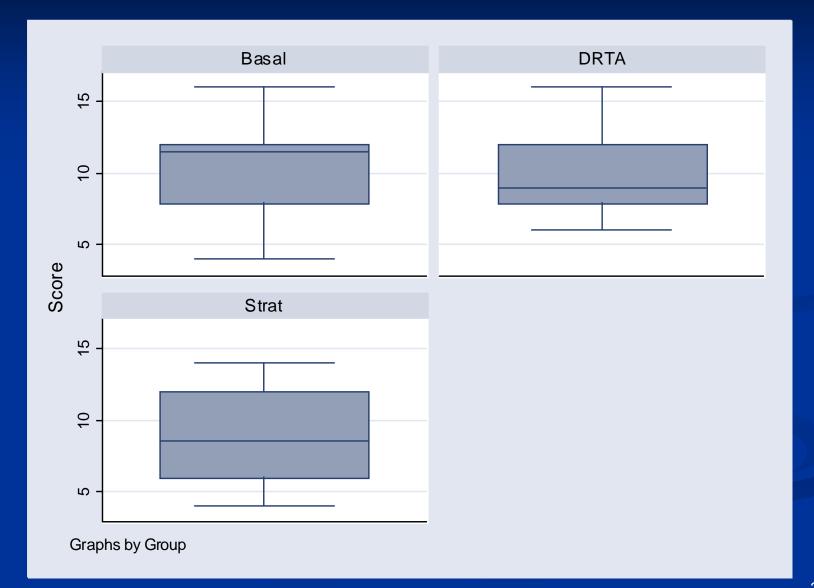

|               | Summary of Score  |                        |          |  |  |
|---------------|-------------------|------------------------|----------|--|--|
| Group         | Mean              | Std. Dev.              | Freq.    |  |  |
| Basal<br>DRTA | 10.5<br>9.7272727 | 2.9720924<br>2.6935871 | 22<br>22 |  |  |
| Strat         | 9.1363636         | 3.3423039              | 22       |  |  |
| Total         | 9.7878788         | 3.0205203              | 66       |  |  |

. oneway score group

| Analysis of Variance |            |    |            |      |          |
|----------------------|------------|----|------------|------|----------|
| Source               | SS         | df | MS         | F    | Prob > F |
|                      |            |    |            |      |          |
| Between groups       | 20.5757576 | 2  | 10.2878788 | 1.13 | 0.3288   |
| Within groups        | 572.454545 | 63 | 9.08658009 |      |          |
|                      |            |    |            |      |          |
| Total                | 593.030303 | 65 | 9.12354312 |      |          |

Bartlett's test for equal variances: chi2(2) = 0.9623 Prob>chi2 =
 0.618

#### Multiple Comparisons: Bonferroni

 Suppose we wish to perform all possible pairs of comparisons among K groups.

There are 
$$\binom{K}{2} = \frac{K!}{2!(K-2)!} = \frac{K(K-1)}{2}$$
 such comparison.

To protect against the overall level of  $\alpha$ , we must perform each individual test at level,

$$\alpha^* = \frac{\alpha}{\binom{K}{2}}$$

#### Multiple Comparisons: Bonferroni

Suppose we wish to perform all possible pairs of comparisons among K groups. If K=3 (e.g., groups 1, 2, and 3) then there are

 $\binom{K}{2} = \frac{3!}{2!(3-2)!} = 3 \text{ possible pairwise comparisons.}$ Group 1 versus group 2 Group 1 versus group 3 Group 2 versis group 3 If you want an overall 0.05 level, then do each of the three tests at the 0.05/3 = 0.0167 level.

#### ANOVA/Bonferroni in Stata

- To do a one-way ANOVA (1 group variable) in Stata, click on Statistics > Linear Models and related > ANOVA/ MANOVA > one way analysis of variance.
- Enter the "response" variable and the "group" variable.
- Then click the "Bonferroni" box under the Multiple Comparisons heading.
- Note: There are many multiple comparisons procedures, but Bonferroni is the most conservative.

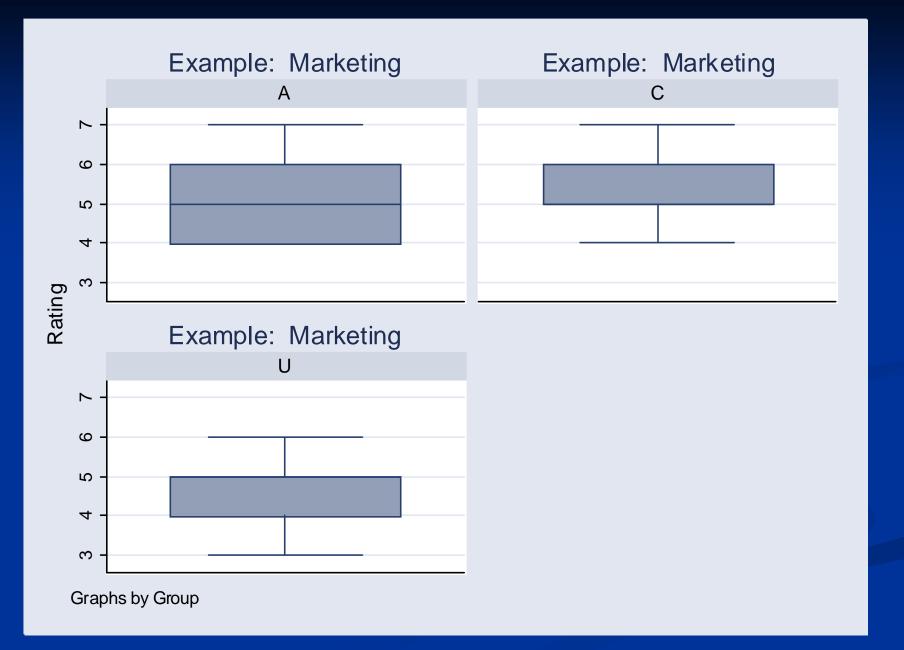

# Example: Marketing

#### . oneway rating group, bonferroni tabulate

|       | Summary of Rating |           |       |  |  |
|-------|-------------------|-----------|-------|--|--|
| Group | Mean              | Std. Dev. | Freq. |  |  |
|       |                   |           |       |  |  |
| A     | 5.0555556         | .8261596  | 36    |  |  |
| C     | 5.4166667         | .87423436 | 36    |  |  |
| U     | 4.5090909         | .69048365 | 55    |  |  |
|       | ;                 |           |       |  |  |
| Total | 4.9212598         | .8692845  | 127   |  |  |

#### Analysis of Variance

| Source                          |                         | df<br>   | MS                     | F<br> | Prob > F |
|---------------------------------|-------------------------|----------|------------------------|-------|----------|
| Between groups<br>Within groups | 18.828255<br>76.3843434 | 2<br>124 | 9.4141275<br>.61600277 | 15.28 | 0.0000   |
| Total                           | 95.2125984              | 126      | .755655543             |       |          |

Bartlett's test for equal variances: chi2(2) = 2.6669 Prob>chi2 = 0.264

## Example: Marketing

Comparison of Rating by Group

#### (Bonferroni)

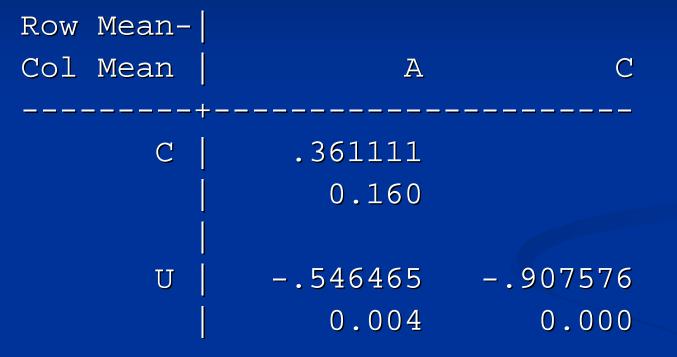

#### **Bonferroni in Stata**

- Stata does all possible pairwise comparisons and reports p-values that are **already** corrected for the fact you have done [K\*(K-1)]/2 comparisons.
- That is, it constructs a series of two-sample t-tests using S<sub>w</sub> as an estimate of σ, and multiplies the usual p-values by [K\*(K-1)]/2.
   So you compare the corrected p-values to 0.05.